## 103-2

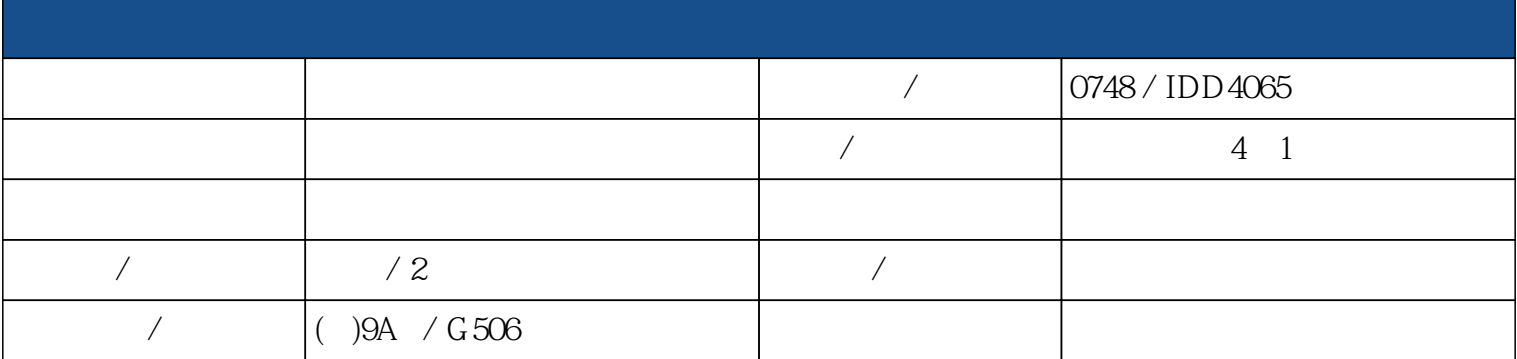

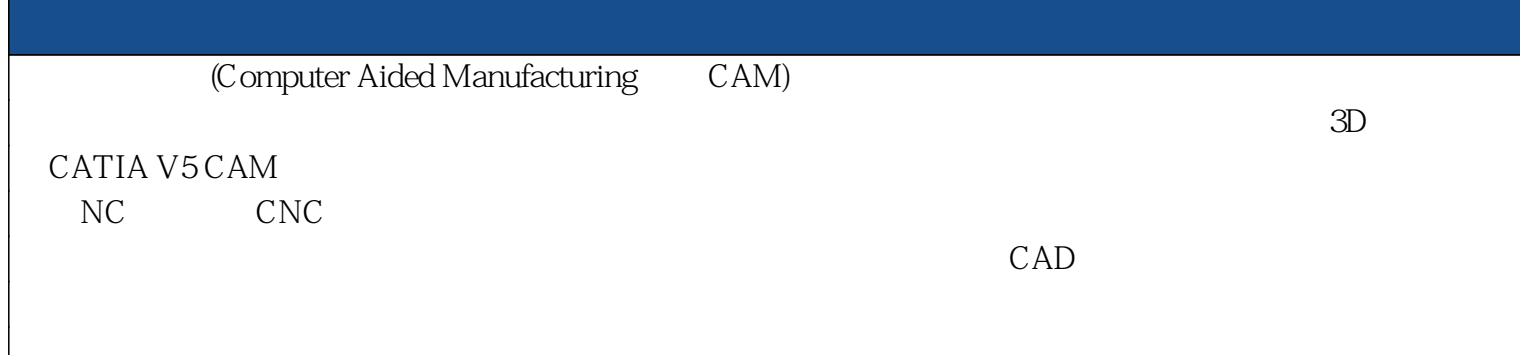

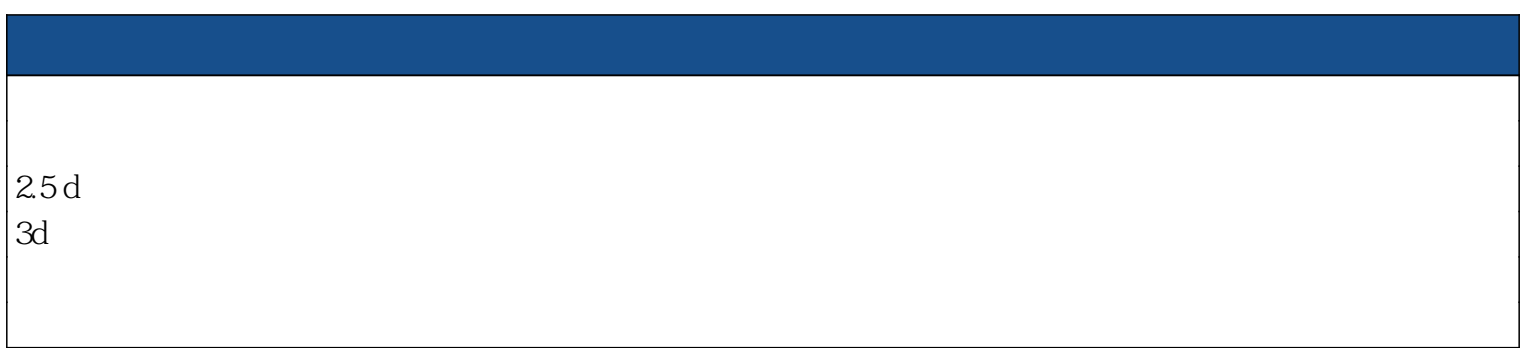

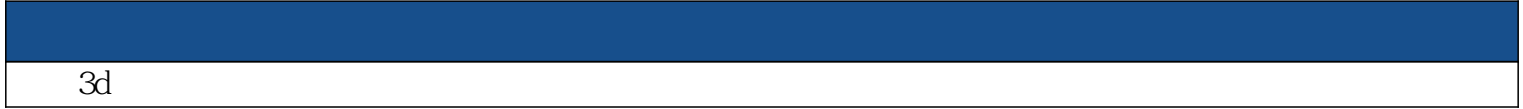

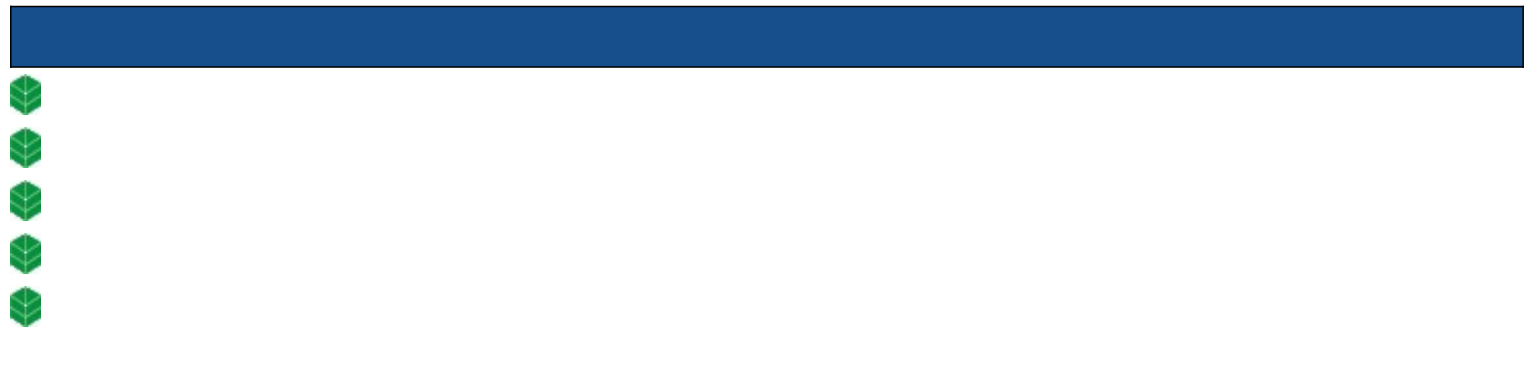

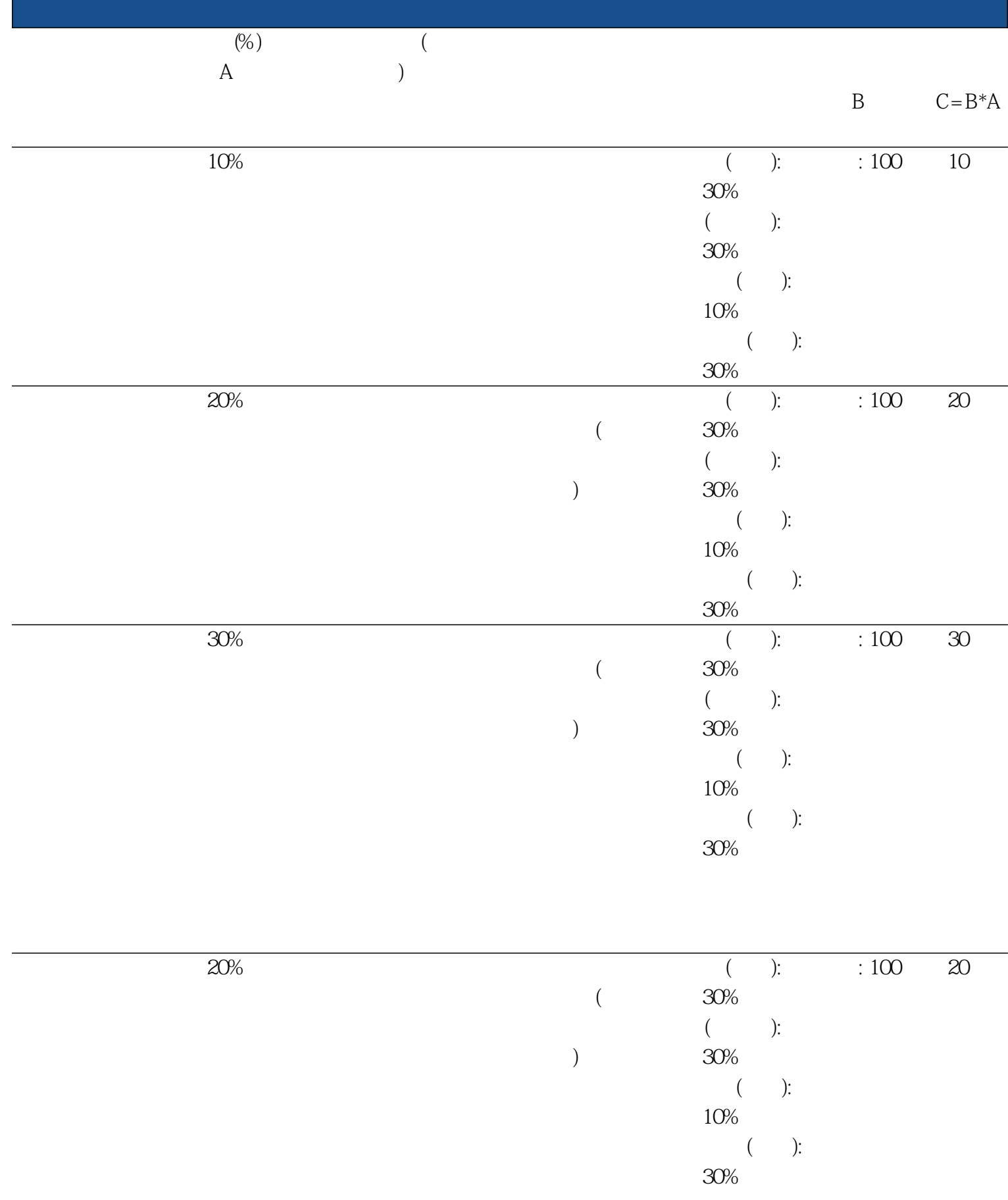

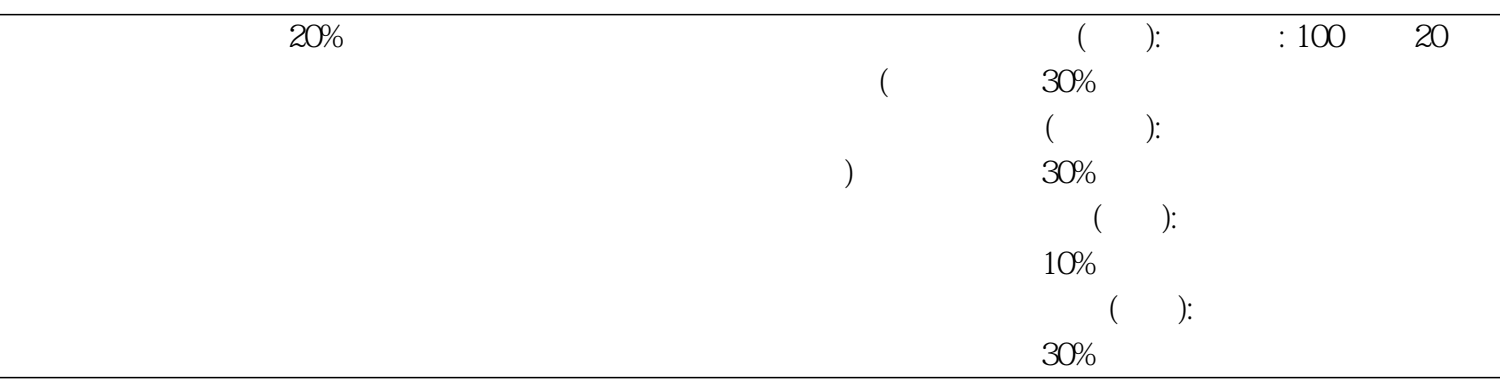

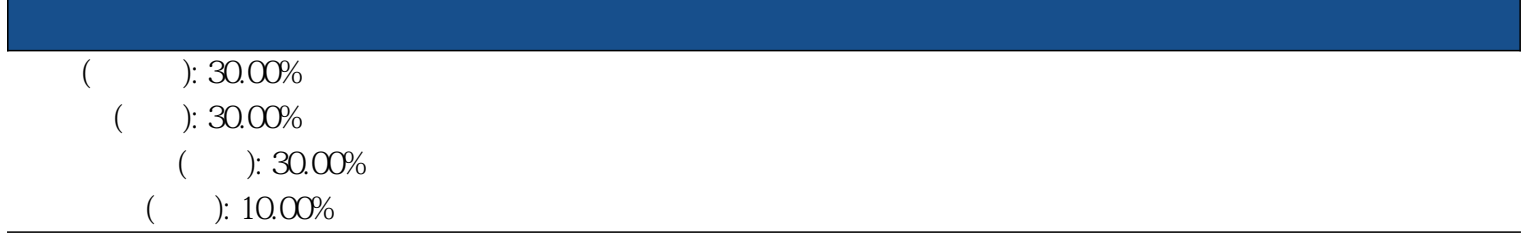

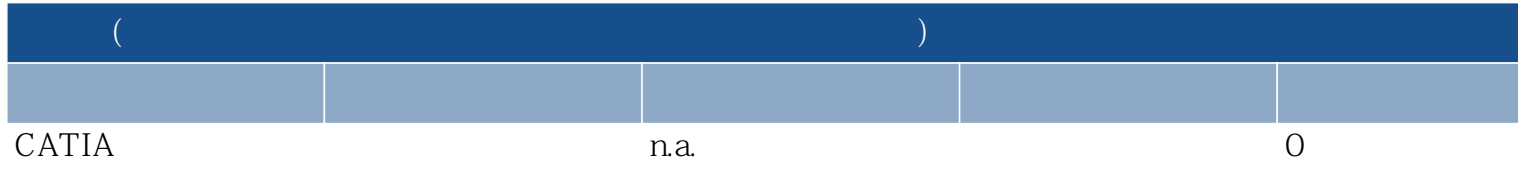

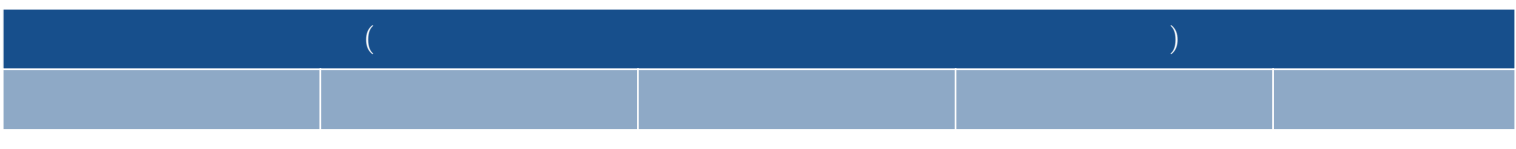

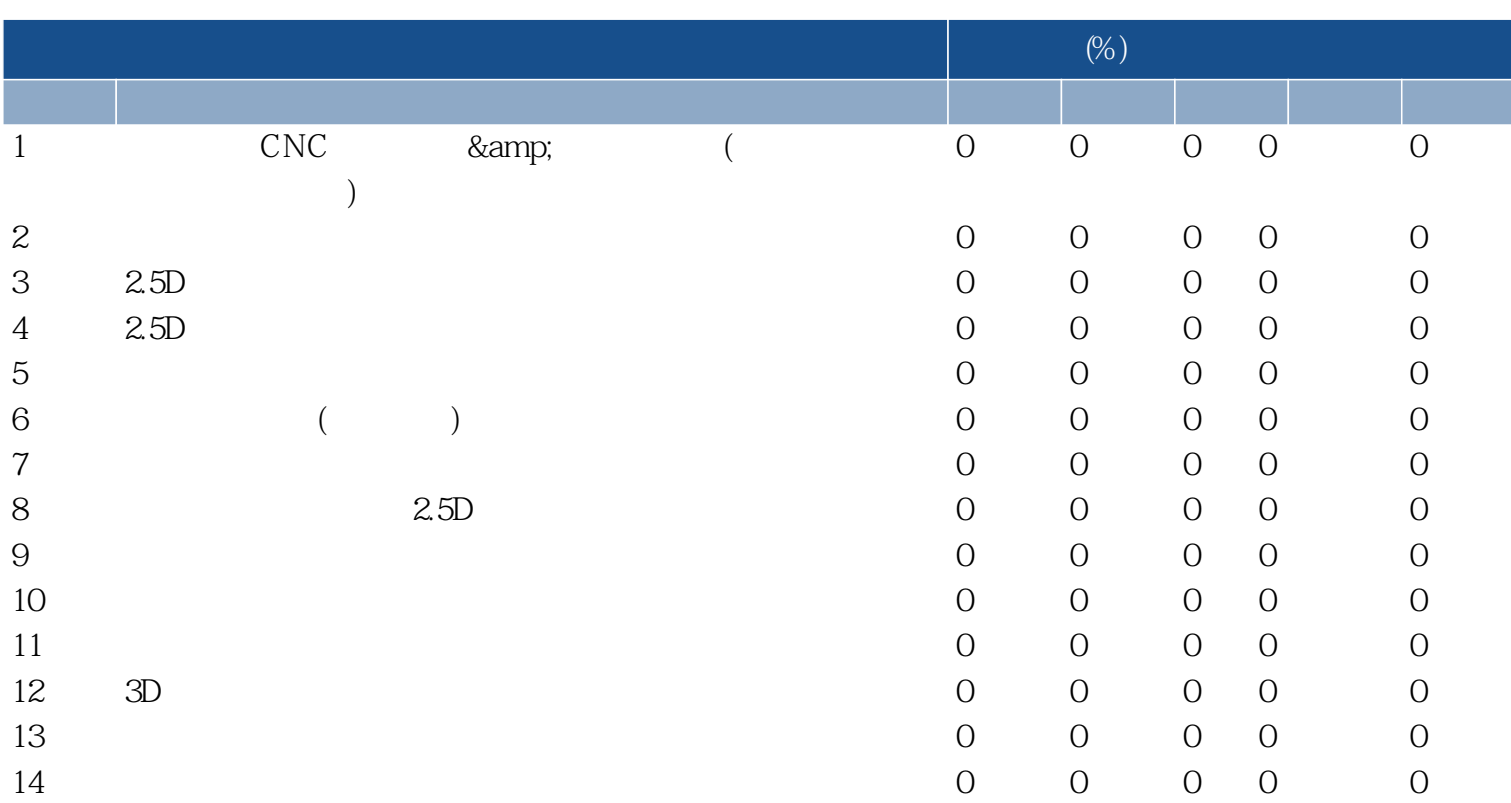

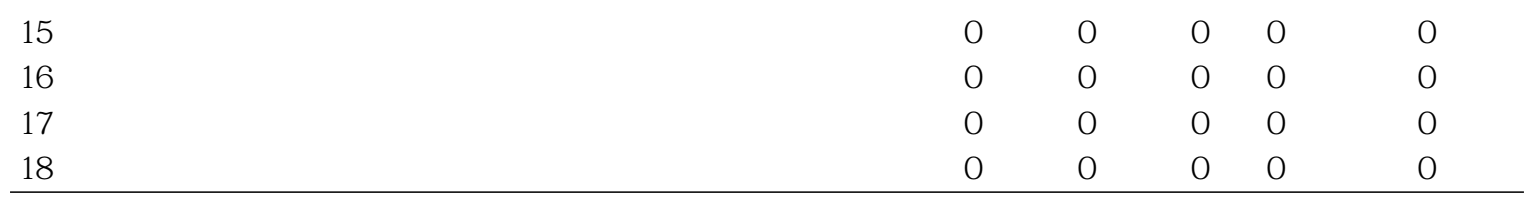